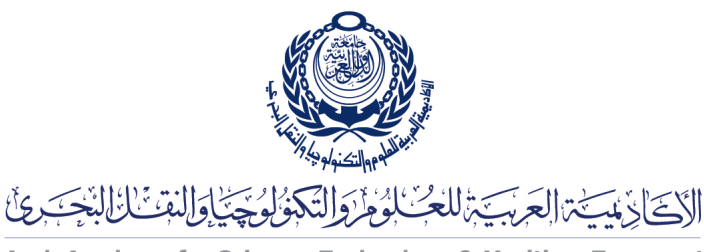

Arab Academy for Science, Technology & Maritime Transport

COLLEGE OF ENGINEERING AND TECHNOLOGY DEPARTMENT OF COMPUTER ENGINEERING

Lecturer: Prof. Dr. Mohamed Taher El-Sonni Teaching Assistant(s): Eng. Mohamed A. Aslan

# Lab  $#5$

OpenGL 3D

## $C/C++$  Template

#### Listing 1: template.c

```
1 //#include <windows.h> // Only for Windows<br>2 #include <GL/gl.h>
    \#include \langleGL/gl.h>
3 \#include \langle GL/glu.h \rangle4 #include <GL/glut.h>
 5 #include <stdio.h>
 6 \#include clude \langle \text{math.h} \rangle7
8 void DrawCube ()
\begin{array}{c|c} 9 \\ 10 \end{array} {
               g1PushMatrix();
11 glBegin (GL_QUADS);<br>12 /* 1st fac
                          /* 1st face */13 glColor3f (0, 0, 0); glVertex3f (-1, -1, -1);
14 \vert glColor3f(0, 0, 1); glVertex3f(-1, -1, 1);
15 \vert glColor3f(0, 1, 1); glVertex3f(-1, 1, 1);
16 glColor3f (0, 1, 0); glVertex3f (-1, 1, -1);
17
18 /* 2nd face */
19 glColor3f(1, 0, 0); glVertex3f(1, -1, -1);
20 \begin{array}{|l} \hline \end{array} glColor3f( \, 1 \, , \, \, 0 \, , \, \, 1 ) \, ; \, glVertex3f( \, \, 1 \, , \, \, -1 , \, \, 1 ) \, ; \,21 \qquad \qquad glColor3f(1, 1, 1); glVertex3f(-1, -1, -1);22 glColor3f (1, 1, 0); glVertex3f (1, 1, -1);
23
24 /* 3rd face */
25 \vert glColor3f(0\, , \, \ 0\, , \, \ 0) \, ; \, glVertex3f(-1, \ -1, \ -1) \, ;26 \begin{bmatrix} \texttt{g1Color3f} \ ( \, 0 \, , \, \, 0 \, , \, \, 1 \, ) \, ; \end{bmatrix} ; \texttt{g1Vertex3f} \left( -1 , \, \, -1 , \, \, 1 \right) ;
27 \begin{pmatrix} \end{pmatrix} glColor3f(1\ ,\ 0\ ,\ 1); glVertex3f(-1\ ,\ -1,\ -1);28 \qquad \qquad glColor3f(1\, ,\ 0\, ,\ 0)\, ;\, glVertex3f(\quad 1\, ,\ -1,\ -1)\, ;\,29
30 /∗ 4 th f a c e ∗/
31 glColor3f (0, 1, 0); glVertex3f (-1, 1, -1);<br>32 \sigma1Color3f (0, 1, 1); \sigma1Vertex3f (-1, 1, 1);
32 glColor3f(0\,,\,\,1,\,\,1)\,;\, glVertex3f(-1,\,\,-1,\,\,-1)\,;33 glColor3f(1, 1, 1); glVertex3f(-1, -1, -1);
34 glColor3f (1, 1, 0); glVertex3f (1, 1, -1);
```

```
35
36 /∗ 5 th f a c e ∗/
37 \qquad \qquad glColor3f(0\, , \; \; 0\, , \; \; 0) \, ; \; glVertex3f(-1, \; -1, \; -1) \, ;38 | glColor3f(0, 1, 0); glVertex3f(-1, 1, -1);39 | glColor3f(1, 1, 0); glVertex3f(-1, -1, -1);40 g1 \text{Color3f} (1, 0, 0); g1 \text{Vertex3f} (1, -1, -1);41
42 /* 6th face */
\begin{array}{cccc} \texttt{43} & \texttt{} & \texttt{g1Color3f} \texttt{(0, 0, 1);} & \texttt{g1Vertex3f} \texttt{(-1, -1, 1);} \end{array}44 | glColor3f(0, 1, 1); glVertex3f(-1, 1, 1);45 glColor3f(1, 1, 1); glVertex3f(-1, -1, -1);46 g1 \text{Color3f} (1, 0, 1); g1 \text{Vertex3f} (1, -1, 1);47
48 | \qquad \qquad glEnd ();
49 glPopMatrix ();
50 \mid \}51 void myDisplay ()
52 \mid \{53 GlClear ( GL_COLOR_BUFFER_BIT | GL_DEPTH_BUFFER_BIT ) ;
54 glMatrixMode (GL_MODELVIEW);
55 glLoadIdentity ();
56
57 \vert glTranslatef (0, 0, -10);
\begin{array}{c|cc} 58 & \text{g}1 \text{Rotatef} (30, 1, 0, 0); \\ 59 & \text{g}1 \text{Rotatef} (10, 0, 1, 0). \end{array}g1Rotatef ( 10, 0, 1, 0 );
60
61 DrawCube();
62
63 glutSwapBuffers();
64 }
65
66 void keyboard (unsigned char ch, int x, int y)
67 {
68 if (\text{ch} \equiv \degree q^{\degree})<br>69 exit (0);
               ext(0);70 glutPostRedisplay();
71 \ \ \ | \}72
73 void reshape (int width, int height)
\begin{array}{c} 74 \\ 75 \end{array} {
          glMatrixMode (GL_PROJECTION);
\begin{array}{c|c} 76 & \text{glloodIdentity} \end{array} ();<br>
\begin{array}{c} 77 & \text{gluPerspective} \end{array}gluPerspective ( 20, \text{ width } / (\text{float}) \text{ height}, 5, 15 );
78 | glViewport (0, 0, width, height);
79 glMatrixMode (GL_MODELVIEW);<br>80 glutPostRedisplay();
          glutPostRedisplay();
81 }
82
83
84 int main (int argc, char **argv)
85 {
86 glutInit(\&argc, argv);
87 glutInitDisplayMode ( GLUT_DOUBLE | GLUT_RGB | GLUT_DEPTH ) ;<br>88 glutInitWindowSize ( 600, 600) ;
          glutInitWindowSize (600, 600);
89 glutInitWindowPosition (50, 50);<br>90 glutCreateWindow ("OpenGL 3D Cul
90 glutCreateWindow ("OpenGL 3D Cube");<br>91 glClearColor (1.0, 1.0, 1.0, 0.0);
          glClearColor (1.0, 1.0, 1.0, 0.0); // <—–<br>glEnable (GL_DEPTH_TEST); // <—–
92 glEnable ( GL_DEPTH_TEST ) ;
93 glutDisplayFunc (myDisplay);
94 glutKeyboardFunc (keyboard);
95 glutReshapeFunc (reshape);<br>96 glutMainLoop();
          glutMainLoop();
97 return 0;
98 }
```
### Compile:

• cc template.c -o template -lglut -lGLU

### Java

Listing 2: Template.java

```
\frac{1}{2} import javax . swing .*;
    import javax . media . opengl .*;
3 import com . sun . opengl . util . Animator ;
4 import java.awt.event.*;<br>5 import iavax.media.openg
    import javax . media . opengl . glu . *; // <--
6
7 public class Template extends JFrame implements GLEventListener, KeyListener {<br>8 private GLU glu = new GLU(); \frac{1}{5}private GLU glu = new GLU(); // <9 public static void main (\text{String}[\] args) {<br>10 Template window = new Template ();
10 Template window = new Template (\overline{\phantom{a}});<br>11 window.setVisible(true);
              window.setVisible ( true );12
13 public Template () {
14 setSize (600, 600);
15 <br>
16 setDefaultCloseOperation (EX<br>
16 setDefaultCloseOperation (EX
              setDefaultCloseOperation (EXIT_ON_CLOSE);
17
18 GLCapabilities capabilities = new GLCapabilities ();
19 capabilities . setDoubleBuffered (true);
20 21 GLCanvas canvas = new GLCanvas ( capabilities ) ;<br>21 canvas.addGLEventListener ( this ) ;
              canvas.addGLEventListener ( this );22 canvas . addKeyListener (this) ;
23 getContentPane () . add (canvas);<br>24 Animator animator = new Anima
              \texttt{Animator} animator = new \texttt{Animator} (canvas);
25 animator start ();
\frac{26}{27}\sqrt{27} // Called by the drawable immediately after the OpenGL context is initialized
28 public void init (GLAutoDrawable drawable) {
29 GL gl = drawable.getGL();
30 gl.glClearColor (1.0f, 1.0f, 1.0f, 0.0f);
31 gl.glViewport (0, 0, drawable.getWidth (), drawable.getHeight ( ) ;<br>32 gl.glMatrixMode (gl.GL_PROJECTION) ;
              gl.glMatrixMode (gl.GL_PROJECTION);
33 gl.glLoadIdentity();<br>34 glu.gluPerspective(20, d
              34 glu . gluPerspective ( 2 0 , drawable . getWidth ( ) / ( f l o a t ) drawable . getHeight ( ) , 5 , 1 5 ) ;
35 gl.glEnable (GL.GL_DEPTH_TEST);
36 gl.glMatrixMode (gl.GL_MODELVIEW);<br>37 gl.glLoadIdentity ();
              g1. g1LoadIdentity();
38 }
39 // Called by the drawable to initiate OpenGL rendering by the client
40 public void display (GLAutoDrawable drawable) {
41 GL gl = drawable.getGL();<br>g1. g1Clear(GL.GL.COLOR BU
              g1. g1Clear(GL.GL_COLOR\_BUFFER\_BIT | GL.GL_DEPTH_BUFFER_BIT);
43 gl.glMatrixMode (gl.GL_MODELVIEW);
44 gl.glLoadIdentity();
45
46 // Draw a 3D cube
47 gl.glTranslatef (0.0f, 0.0f, -10.0f);<br>48 gl.glRotatef (30.0f, 1.0f, 0.0f, 0.0f)48 gl.glRotatef (30.0f, 1.0f, 0.0f, 0.0f);<br>
gl.glRotatef (10.0f, 0.0f, 1.0f, 0.0f);
49 g1.\overline{g}1Rotatef (10.0f, 0.0f, 1.0f, 0.0f);<br>50 \arawCube(g1);drawCube ( g1 );
51
52 drawable swapBuffers ();
53 }
54 // Called by the drawable during the first repaint after the component has been resized
55 public void reshape (GLAutoDrawable drawable, int x, int y, int w, int h) {<br>56 GL gl = drawable.getGL();
              GL g1 = drawable . getGL();
57 g1.g1Viewport(0, 0, w, h);58 | gl.glMatrixMode (gl.GL_PROJECTION);
59 gl.glLoadIdentity();
60 glu.gluPerspective (20, w / (float) h, 5, 15);<br>61 gl.glMatrixMode(gl.GL_MODELVIEW);
              g1. g1MatrixMode (g1. GL_MODELVIEW);
62 display (drawable);
63 }
```

```
64 // Called by the drawable when the display mode or the display device associated with \leftrightarrowthe GLAutoDrawable has changed
 65 public void displayChanged (GLAutoDrawable drawable, boolean modeChanged, boolean \leftrightarrowdeviceChanged ) {
 66
 67 | public void keyPressed (KeyEvent e) {
 68 }
 69 public void keyReleased (KeyEvent e) {
 70
 71 public void keyTyped (KeyEvent e) {<br>
72 char key = e. getKeyChar ():
               char key = e \cdot getKeyChar();
 \begin{array}{c|c} 73 & \text{if (key = 'q')} \\ 74 & \text{System.exi} \end{array}System.exit(0);
 75 }
 76 // Called by display () to draw a 3D cube
 77 void drawCube (GL gl)
 78 {
 \begin{array}{c|c} 79 & \text{g1.g} 1 \text{PushMatrix}(); \\ 80 & \text{g1.g} 1 \text{Begin} (\text{g1.g} 1) \end{array}g1. g1Begin(g1. GL_qUADS);
 81 /* 1st face
 82 gl . glColor3f (0.0f, 0.0f, 0.0f); gl . glVertex3f (-1.0f, -1.0f); gl . glColor3f (0.0f, 0.0f, 1.0f); gl . glVertex3f (-1.0f, -1.0f, 1.0f);
 83 g1. g1Color3f (0.0f, 0.0f, 1.0f); g1.g1Vertex3f (-1.0f, -1.0f, 1.0f);84 g1. g1Color3f (0.0f, 1.0f, 1.0f); g1.g1Vertex3f (-1.0f, 1.0f);85 gl.glColor3f (0.0f, 1.0f, 0.0f); gl.glVertex3f (-1.0f, 1.0f, -1.0f);
 86
 87 /* 2nd face */
 88 gl.glColor3f (1.0f, 0.0f, 0.0f); gl.glVertex3f (1.0f, -1.0f, -1.0f);
 89 gl.glColor3f(1.0f, 0.0f, 1.0f); gl.glVertex3f(1.0f, -1.0f, 1.0f);
 90 g1. g1. gl. g1. gl. g1. g1.0 f , 1.0 f , 1.0 f , 1.0 f , 1.0 f , 1.0 f , 1.0 f , 1.0 f , 1.0 f , 1.0 f , 1.0 f , 1.0 f , 1.0 f , 1.0 f , 1.0 f , 1.0 f , 1.0 f , 1.0 f , 1.0 f 
 91 g1. g1 \text{Color3f} (1.0f, 1.0f, 0.0f); g1. g1 \text{Vertex3f} (1.0f, 1.0f, -1.0f);92
 93 /∗ 3rd face *
 94 gl.glColor3f (0.0f, 0.0f, 0.0f); gl.glVertex3f (-1.0f, -1.0f, -1.0f);
 95 gl.glColor3f (0.0f, 0.0f, 1.0f); gl.glVertex3f (-1.0f, -1.0f, 1.0f);<br>96 gl.glColor3f (1.0f, 0.0f, 1.0f); gl.glVertex3f (1.0f, -1.0f, 1.0f);
 96 gl.glColor3f(1.0f, 0.0f, 1.0f); gl.glVertex3f( 1.0f, -1.0f, 1.0f);
 97 gl.glColor3f(1.0f, 0.0f, 0.0f); gl.glVertex3f(1.0f, -1.0f, -1.0f);
 98
 99 \vert \vert + 4th face \ast100 g1.g1Color3f (0.0f, 1.0f, 0.0f); g1.g1Vertex3f (-1.0f, 1.0f, -1.0f);101 gl.glColor3f (0.0f, 1.0f, 1.0f); gl.glVertex3f (-1.0f, 1.0f); gl.glColor3f (1.0f, 1.0f, 1.0f); gl.glVertex3f (1.0f, 1.0f); gl.glVertex3f (1.0f, 1.0f); gl.glVertex3f (1.0f, 1.0f); gl.glVertex3f (1.0f, 1.0f); gl.glVertex
102 gl.glColor3f(1.0f, 1.0f, 1.0f); gl.glVertex3f( 1.0f, 1.0f, 1.0f);
103 gl.glColor3f(1.0f, 1.0f, 0.0f); gl.glVertex3f( 1.0f, 1.0f, -1.0f);
104
105 /* 5th face *
106 gl.glColor3f (0.0f, 0.0f, 0.0f); gl.glVertex3f (-1.0f, -1.0f); gl.glColor3f (0.0f, 1.0f, 0.0f); gl.glVertex3f (-1.0f, 1.0f, -1.0f);
                   gl.glColor3f (0.0f, 1.0f, 0.0f); gl.glVertex3f (-1.0f, 1.0f, -1.0f);
108 gl.glColor3f(1.0f, 1.0f, 0.0f); gl.glVertex3f( 1.0f, 1.0f, -1.0f);
109 gl.glColor3f (1.0f, 0.0f, 0.0f); gl.glVertex3f (1.0f, -1.0f, -1.0f);
110
111 /* 6th \,\text{face} */112 gl . glColor3f ( 0 . 0 f , 0. 0 f , 1. 0 f ) ; gl . glVertex3f ( −1.0f , −1.0f , 1. 0 f ) ;
113 gl .glColor3f (0.0f, 1.0f, 1.0f); gl .glVertex3f (-1.0f, 1.0f, 1.0f);
114 gl . glColor3f (1.0f, 1.0f, 1.0f); gl . glVertex3f (1.0f, 1.0f); gl . glColor3f (1.0f, 0.0f, 1.0f); gl . glVertex3f (1.0f, -1.0f, 1.0f);
                   gl.glColor3f (1.0f, 0.0f, 1.0f); gl.glVertex3f (1.0f, -1.0f, 1.0f);
\begin{array}{c|c} 116 & \text{gl.glEnd}(); \\ 117 & \text{gl.glPopMat} \end{array}g1.g1PopMatrix();
118 }
119 }
```